## ※ DIR-615 공유기 뒷면에 부착되어있는 스티커에서 H/W(하드웨어)버전을 확인하실 수 있습니다.

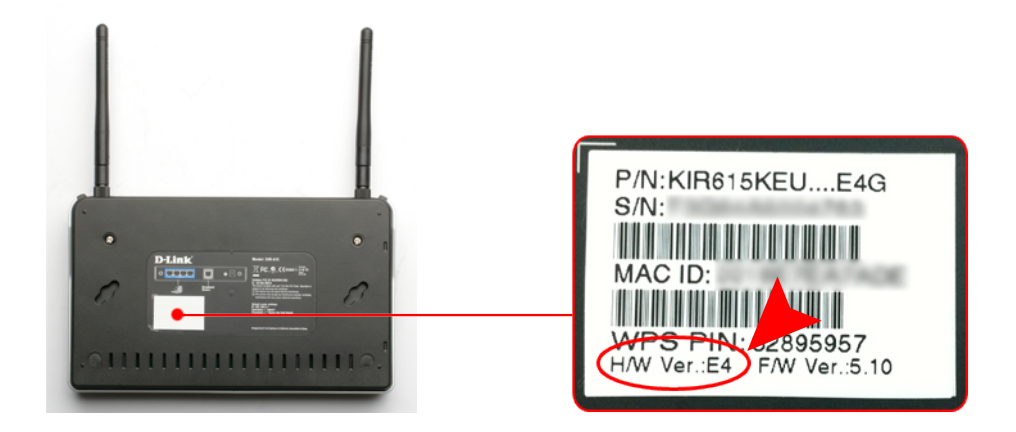